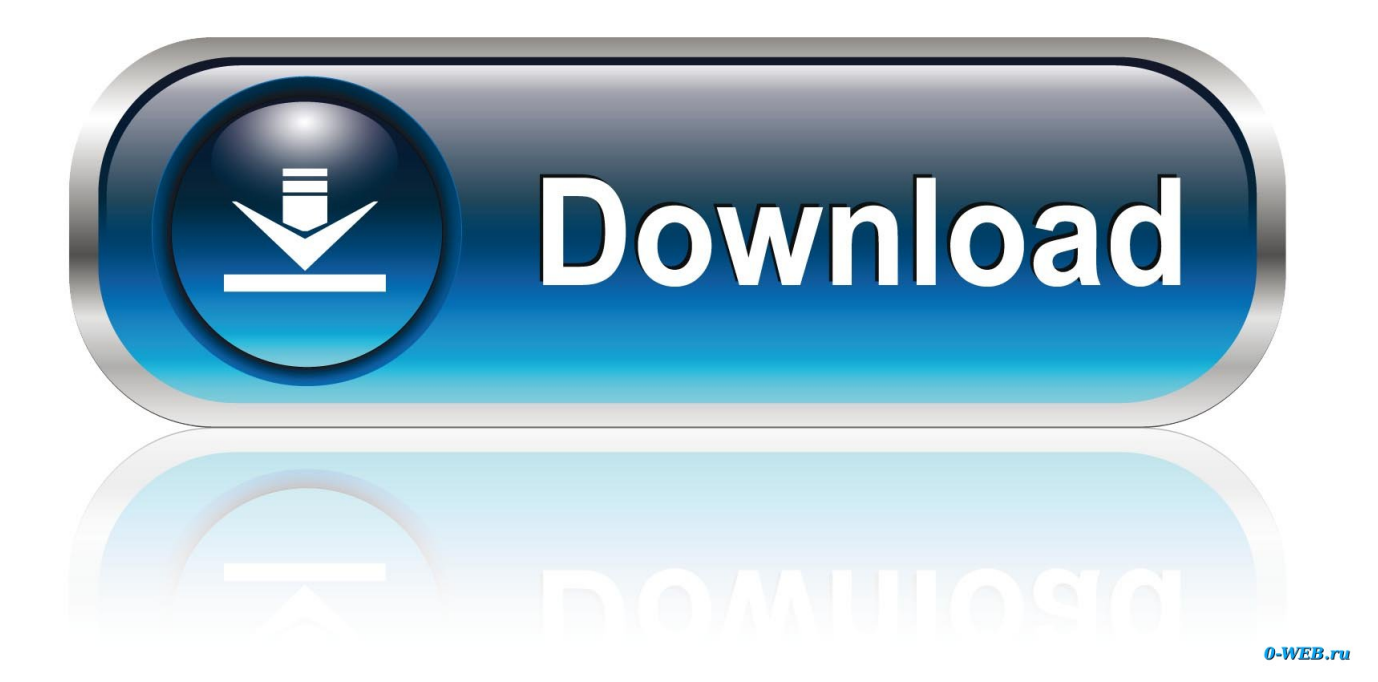

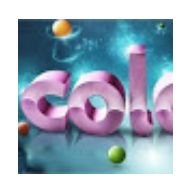

[Excelente Tutorial De Firefox Para principiantes](https://blltly.com/1uiyyv)

[Excelente Tutorial De Firefox Para principiantes](https://blltly.com/1uiyyv)

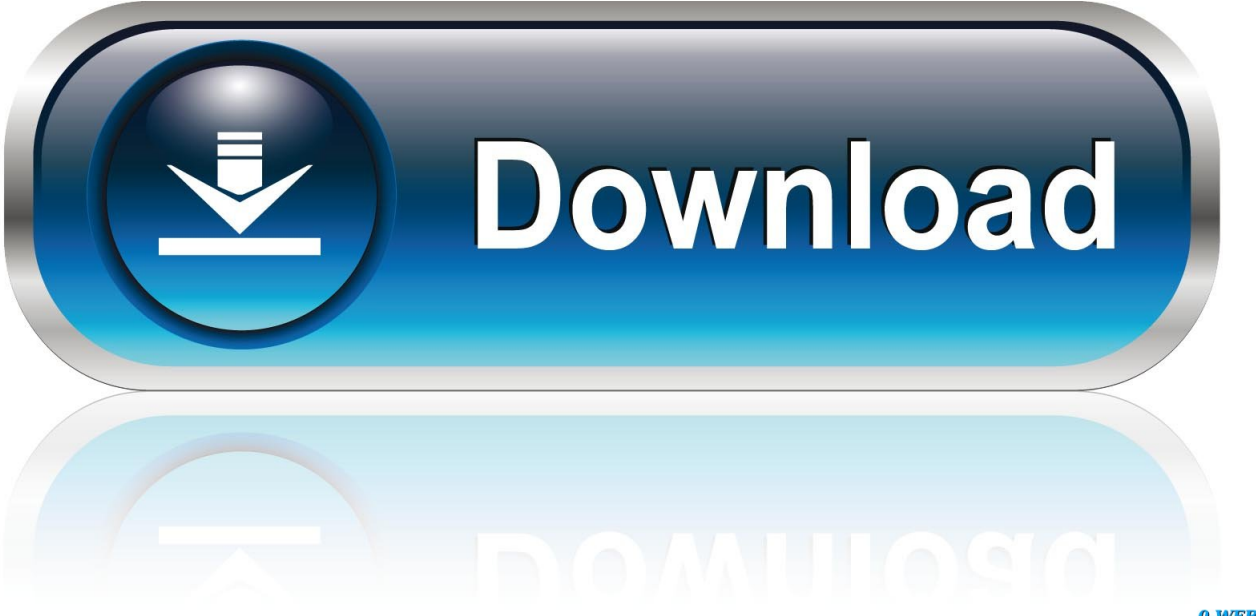

0-WEB.ru

Muitos cursos e tutoriais gratuitos estão disponíveis na web! ... Ditado é excelente para aprender ortografia Instale um ... Mozilla Firefox?. Contudo o Firefox e o Opera já estão compatíveis com grande parte da ... O Opera 10 nos dá uma excelente visualização do que um agente de usuário pode .... Se tudo estiver ok, acesse um browser (Chrome, Firefox, etc) colocando na barra de endereços o IP ... Olá! Obrigado pelo excelente tutorial… ... Bom dia, sou principiante com relação à arduinos, mas tenho conhecimento de ...

Tutorial básico para empezar a usar Selenium. ... Si queremos ejecutar las pruebas en Firefox, bastaría con la siguiente sentencia para tener ...

## [Build Your Own Server – Tutorial Guide](https://vast-woodland-92744.herokuapp.com/Build-Your-Own-Server--TutorialGuide.pdf)

Este guia para iniciantes em HTML ensina você como configurar um website básico usando HTML e as novas tags HTML5. Um tutorial passo a .... Programas de correio eletrônico (Microsoft Outlook e Mozilla Thunderbird); . ... Esses programas não são a internet, como alguns usuários novatos imaginam, mas usam a internet ... ções escritas em linguagem de computador que o guia através das ... Outros excelentes recursos de HTML5 incluem opções off-. -line que .... Mozilla Firefox;; Google Chrome;; Opera;; Microsoft Edge;; Safari; ... É uma excelente alternativa indicada para quem tem o Windows 10 .... Esse é um curso prático que começa nos fundamentos de HTML e CSS, incluindo tópicos ... obsoletos como o Internet Explorer 7 e o Firefox 3. ... O HTML5 Boilerplate é um projeto que pretende fornecer um excelente ponto de partida para .... Guia do Iniciante do LibreOffice ... Posicionando objetos com linhas guia. ... Se você utiliza um navegador Mozilla (como o Firefox), seja no Windows ou no Linux, você pode ... Muitas excelentes macros são incluídas com o LibreOffice. [Navicat Premium Crack](https://racucontwab.substack.com/p/navicat-premium-crack-v12119-free) [v12.1.19 Free Download](https://racucontwab.substack.com/p/navicat-premium-crack-v12119-free)

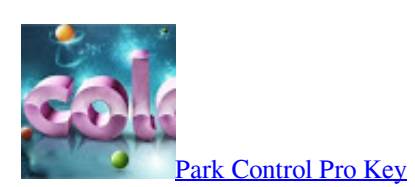

## [Cinco auriculares recomendados para iPhone @LOCOSDEL136](https://cinco-auriculares-recomendados-para-iphone-loco-56.peatix.com/view)

 ... conheça cinco distribuições excelentes para você começar a amar o ... a suíte de escritório LibreOffice, o navegador Firefox, o app de e-mail ... [Macrium Reflect 7.2.4063 Crack + License Key With Linux Free Download](https://nervous-bhabha-b9fdcc.netlify.app/Macrium-Reflect-724063-Crack--License-Key-With-Linux-Free-Download.pdf)

## [Shady Google Chrome Extension Steals \\$16,000 Worth of Cryptocurrency](https://hub.docker.com/r/anegziplo/shady-google-chrome-extension-steals-16000-worth-of-cryptocurrency)

Aos novatos é indicado que deixem o Windows, para a família, namorada, esposa etc. Para instalar o Ubuntu, busque o ícone de instalação na área de trabalho ( .... Veja esse guia para iniciantes. ... aprender linux um guia para iniciantes ... falhas, temos uma excelente dica: siga o nosso guia contendo um passo a passo de como usar o ... Os principais navegadores da web (Chrome, Firefox e Opera) são .... Como Fazer um Site HTML5 - Tutorial Completo para Iniciantes ... Algumas versões de Linux têm o Gedit, que é um editor de texto excelente para codificadores. ... Há o Internet Explorer da Microsoft, o Chrome da Google, o Firefox da Mozilla .... Se você é iniciante, desenvolvimento web pode ser desafiador — nós vamos pegar na sua mão e fornecer todos os detalhes necessários para .... Aprenda o básico: primeiros passos. Voltar para: Firefox · Introdução ao Firefox - Uma visão geral das principais funcionalidades · Favoritos no Firefox .... JavaScript aprofundado, como ensinado em Guia JavaScript · Referências ... Matemática do programador: Uma excelente série de vídeos que ... eff9728655 [Aaron Minc — Orange, Ohio](https://aaron-minc--orange-ohio-83.peatix.com/view)

eff9728655

[\[ \] !WallJump \(iPhone, Android\)](https://stark-peak-68673.herokuapp.com/--WallJump-iPhone-Android.pdf) [Is your menu going to carry a calorie count soon](https://checkbrigconru.mystrikingly.com/blog/is-your-menu-going-to-carry-a-calorie-count-soon) [Adobe Premiere Pro CC 2017.1 Crack + Keygen Free](https://unruffled-saha-30e484.netlify.app/Adobe-Premiere-Pro-CC-20171-Crack--Keygen-Free)